# **NU FREE eBook**

# LEARNING fonts

Free unaffiliated eBook created from **Stack Overflow contributors.** 

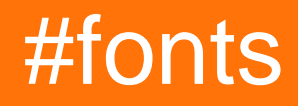

### **Table of Contents**

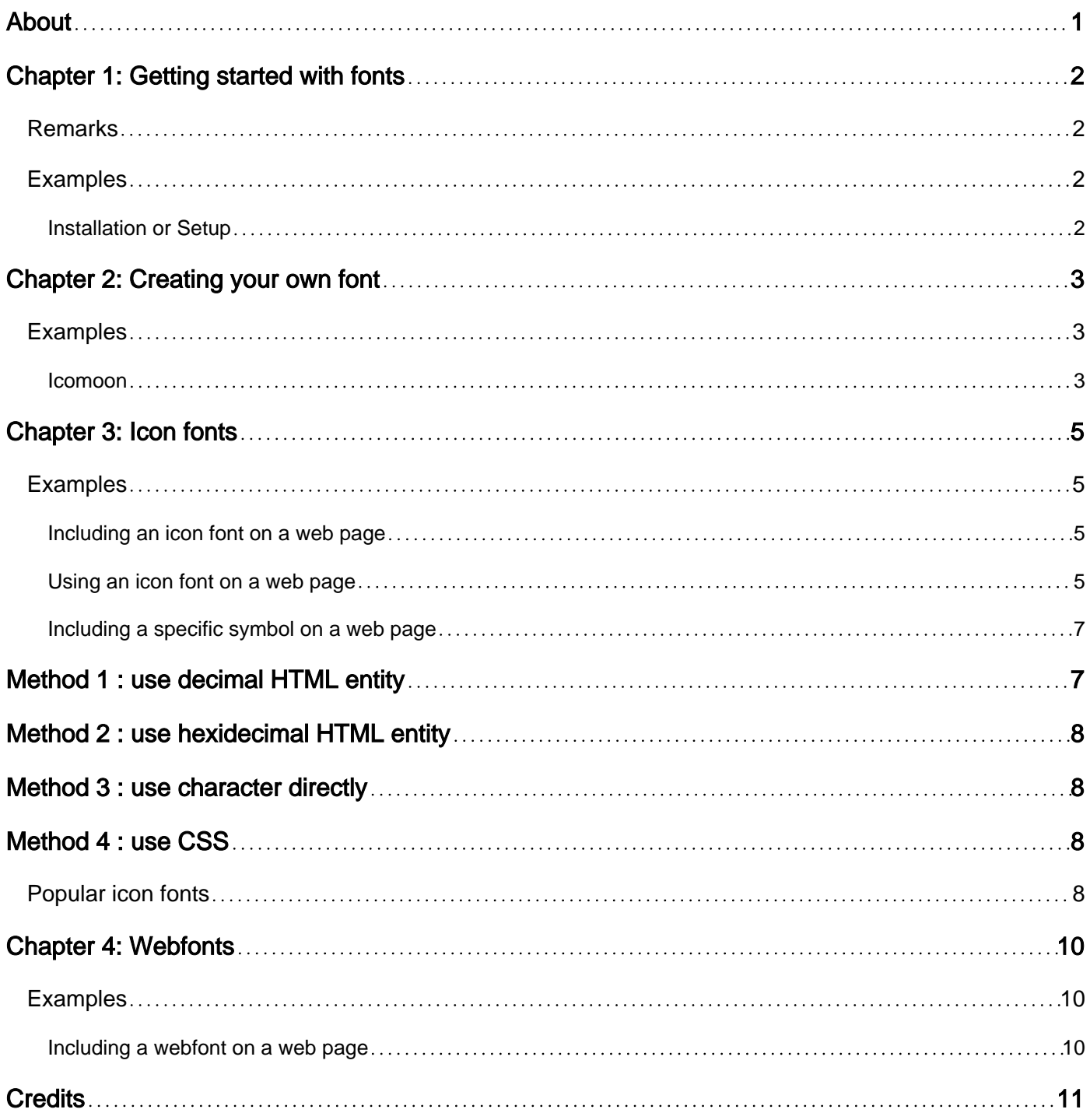

<span id="page-2-0"></span>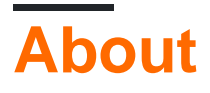

You can share this PDF with anyone you feel could benefit from it, downloaded the latest version from: [fonts](http://riptutorial.com/ebook/fonts)

It is an unofficial and free fonts ebook created for educational purposes. All the content is extracted from [Stack Overflow Documentation,](https://archive.org/details/documentation-dump.7z) which is written by many hardworking individuals at Stack Overflow. It is neither affiliated with Stack Overflow nor official fonts.

The content is released under Creative Commons BY-SA, and the list of contributors to each chapter are provided in the credits section at the end of this book. Images may be copyright of their respective owners unless otherwise specified. All trademarks and registered trademarks are the property of their respective company owners.

Use the content presented in this book at your own risk; it is not guaranteed to be correct nor accurate, please send your feedback and corrections to [info@zzzprojects.com](mailto:info@zzzprojects.com)

# <span id="page-3-0"></span>**Chapter 1: Getting started with fonts**

#### <span id="page-3-1"></span>**Remarks**

This section provides an overview of what fonts is, and why a developer might want to use it.

It should also mention any large subjects within fonts, and link out to the related topics. Since the Documentation for fonts is new, you may need to create initial versions of those related topics.

#### <span id="page-3-2"></span>**Examples**

<span id="page-3-3"></span>**Installation or Setup**

Detailed instructions on getting fonts set up or installed.

Read Getting started with fonts online: [https://riptutorial.com/fonts/topic/8947/getting-started-with](https://riptutorial.com/fonts/topic/8947/getting-started-with-fonts)[fonts](https://riptutorial.com/fonts/topic/8947/getting-started-with-fonts)

# <span id="page-4-0"></span>**Chapter 2: Creating your own font**

#### <span id="page-4-1"></span>**Examples**

#### <span id="page-4-2"></span>**Icomoon**

The **[Icomoon App](https://icomoon.io/app/#/select)** is a web based tool that's especially useful for creating custom icon fonts on a per project basis.

The Icomoon App allows you to do each of the following :

- Get one or more icons from several popular icon fonts
- Upload other fonts, which may be icon fonts but also regular fonts
- Upload SVG files to use as icons
- Combine any number of icons from any number of available fonts
- Set the UNICODE hex value for whichever characters you need
- Export and/or save the font set you create

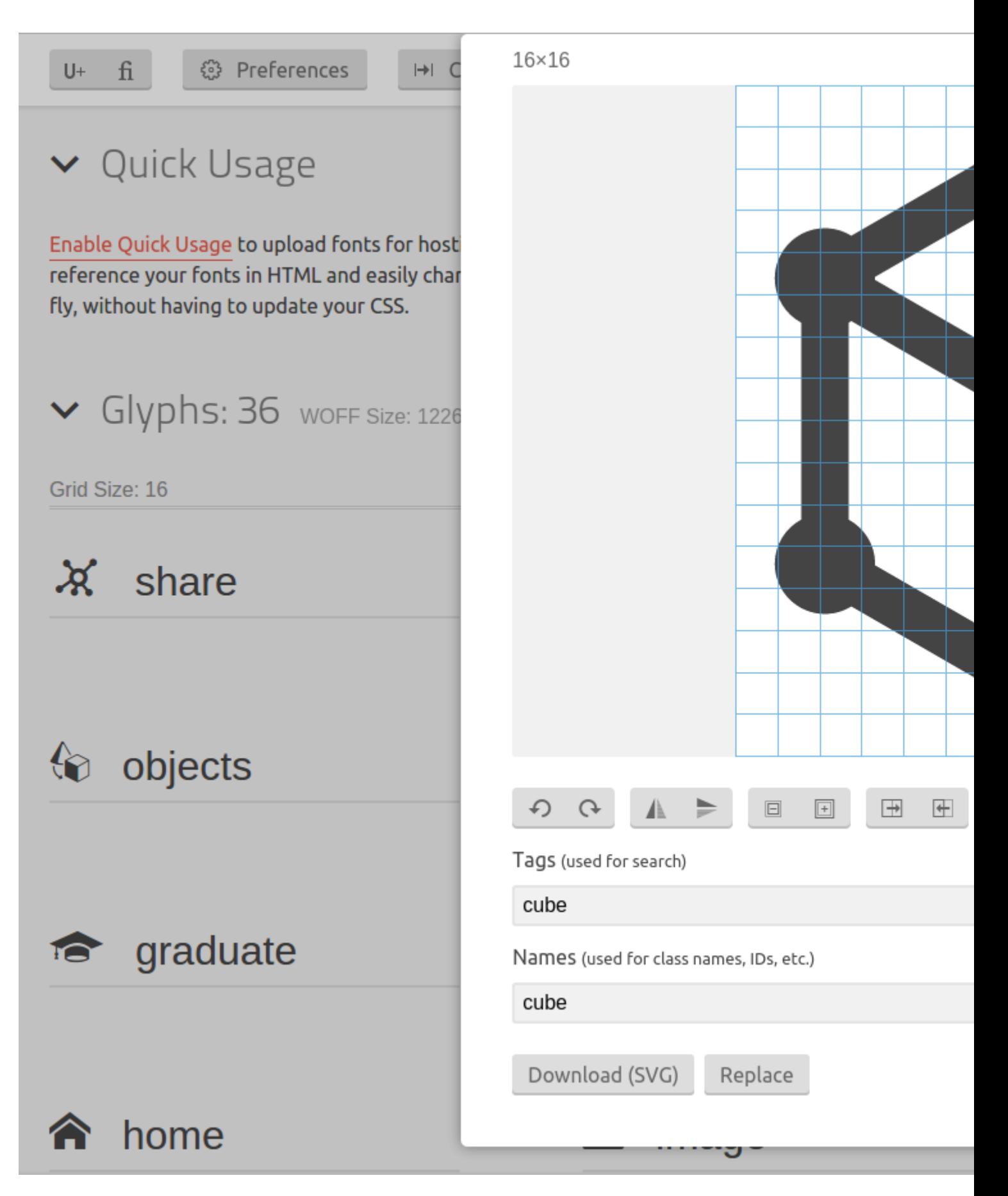

Read Creating your own font online: <https://riptutorial.com/fonts/topic/8948/creating-your-own-font>

### <span id="page-6-0"></span>**Chapter 3: Icon fonts**

#### <span id="page-6-1"></span>**Examples**

<span id="page-6-2"></span>**Including an icon font on a web page**

To include an icon font in your CSS, you can include the following code :

```
@font-face {
     font-family: 'myfont';
     src:url('fonts/myfont.eot?-td2xif');
     src:url('fonts/myfont.eot?#iefix-td2xif') format('embedded-opentype'),
         url('fonts/myfont.woff?-td2xif') format('woff'),
         url('fonts/myfont.ttf?-td2xif') format('truetype'),
        url('fonts/myfont.svg?-td2xif#myfont') format('svg');
     // Different URLs are required for optimal browser support
     // Make sure to :
     // 1) replace the URLs with your font's URLs
     // 2) replace `#myfont` with the name of your font
     font-weight: normal; // To avoid the font inherits boldness
     font-style: normal; // To avoid font inherits obliqueness or italic
}
.icon {
     font-family: 'myfont', Verdana, Arial, sans-serif; // Use regular fonts as fallback
     speak: none; // To avoid screen readers trying to read the content
     font-style: normal; // To avoid font inherits obliqueness or italic
     font-weight: normal; // To avoid the font inherits boldness
     font-variant: normal; // To avoid the font inherits small-caps
     text-transform: none; // To avoid the font inherits capitalization/uppercase/lowercase
     line-height: 1; // To avoid the font inherits an undesired line-height
     -webkit-font-smoothing: antialiased; // For improved readability on Webkit
     -moz-osx-font-smoothing: grayscale; // For improved readability on OSX + Mozilla
}
```
#### <span id="page-6-3"></span>**Using an icon font on a web page**

To use an icon in your HTML, you can do each of the following :

 $\langle$  !-- Method 1 --> <!--- \* \* \* \* \* \* \* \* \* \* \* \* --> <!-- Set a font-family for an entire HTML element --> <!-- Define your icon fonts in your CSS font-family after your regular fonts --> <!-- This means that regular characters are default. Icons are a fallback --> <!-- Use UTF-8 characters directly in your HTML for improved human readability --> <div class="rate"><p>I rate this movie ★★★★☆!!</p></div>  $\langle$  !-- Method 2 --> <!--- \* \* \* \* \* \* \* \* \* \* \* \* --> <!-- Set a font-family for an entire HTML element --> <!-- Define your icon fonts in your CSS font-family after your regular fonts --> <!-- This means that regular characters are default. Icons are a fallback --> <!-- Use entity codes in your HTML when UTF-8 support is uncertain --> <div class="rate"><p>I rate this movie &#9733; &#9733; &#9733; &#9733; &#9734; !!</p></div>

```
\langle !-- Method 3 -->
<!--- * * * * * * * * * * * * -->
<!-- Set a font-family only for the icons but not the HTML elements that include them -->
<!-- Define your icon fonts in your CSS font-family before your regular fonts -->
<!-- This means that icons are default. Regular characters are a fallback -->
<!-- Use UTF-8 characters directly in your HTML for improved human readability -->
<p>I rate this movie <span class="icon">★★★★☆</span>!!</p>
\langle !-- Method 4 -->
<!--- * * * * * * * * * * * * -->
<!-- Set a font-family only for the icons but not the HTML elements that include them -->
\langle -1 - 1 \rangle Define your icon fonts in your CSS font-family before your regular fonts
<!-- This means that icons are default. Regular characters are a fallback
<!-- Use entity codes in your HTML when UTF-8 support is uncertain -->
<p>I rate this movie <span class="icon">&#9733;&#9733;&#9733;&#9733;&#9734;</span> !!</p>
\langle !-- Method 5 -->
<!--- * * * * * * * * * * * * -->
<!-- Set a font-family only for the icons and use a separate HTML tag for each icon -->
\langle -1 - 1 \rangle Define your icon fonts in your CSS font-family before your regular fonts
<!-- This means that icons are default. Regular characters are a fallback -->
<!-- Use UTF-8 characters directly in your HTML for improved human readability -->
<p>I rate this movie
     <span class="icon">★</span>
     <span class="icon">★</span>
     <span class="icon">★</span>
     <span class="icon">★</span>
     <span class="icon">☆</span>
     !!
</p>
\langle !-- Method 6 -->
<!--- * * * * * * * * * * * * -->
<!-- Set a font-family only for the icons and use a separate HTML tag for each icon -->
<!-- Define your icon fonts in your CSS font-family before your regular fonts -->
<!-- This means that icons are default. Regular characters are a fallback -->
<!-- Use entity codes in your HTML when UTF-8 support is uncertain -->
<p>I rate this movie
    <span class="icon">&#9733;</span>
    <span class="icon">&#9733;</span>
    <span class="icon">&#9733;</span>
    <span class="icon">&#9733;</span>
    <span class="icon">&#9734;</span>
     !!
\langle/p>
\langle !-- Method 7-->
<!--- * * * * * * * * * * * * -->
<!-- Set a font-family only for the icons and use a separate HTML tag for each icon -->
<!-- Define your icon fonts in your CSS font-family before your regular fonts -->
<!-- This means that icons are default. Regular characters are a fallback -->
<!-- Use the 'content' style rule with a ':before selector' in your CSS -->
<p>I rate this movie
     <span class="icon icon-star"></span>
     <span class="icon icon-star"></span>
     <span class="icon icon-star"></span>
     <span class="icon icon-star"></span>
     <span class="icon icon-star-unfilled"></span>
     !!
\langle/p>
```
If you want to opt for method 7, you'll need some additional CSS code. This CSS code would look like this :

```
.icon-star:before {
    content: "\2605";
}
.icon-star-unfilled:before {
    content: "\2606";
}
```
Icon fonts like **[Iconic](https://useiconic.com/)**, **[Font Awesome](http://fortawesome.github.io/Font-Awesome/)** or **[Glyphicons](http://glyphicons.com/)** typically all use method 7. This, to avoid you having to copy-paste special characters from a cheat sheet or being forced to use HTML entities.

It is, however, a method that has several downsides. First of all, it requires support for the :before CSS selector and the use of an escape sequence for UNICODE characters. Neither IE6-7 nor **[certain versions of Webkit](http://stackoverflow.com/questions/9241519/webkit-css-content-unicode-bug)** provide this support.

Another downside is that you have to use a seperate HTML tag for each icon, with each tag corresponding to one character from the icon font. Displaying several icons within HTML tag is not possible with method 7, unlike with other methods.

Other methods have their own downsides, though. Methods 1, 3 and 5 require you to copy-paste the character from a cheat sheet or use means to put the character itself within your code. Your code editor may not be capable of displaying the character or it may display a different character from the one in your icon font if the icon font uses a non-standard mapping that character.

Methods 1, 3 and 5 also require that your browser uses the proper encoding to display the correct character. For UNICODE characters, this isn't as obvious as it is for ASCII characters. This should, however, be ensured by adding the meta-tag <meta charset="utf-8" /> somewhere in the head of your HTML-document.

Methods 2, 4 and 6 do not require you to copy-paste the character, however it makes your code less readable by humans and makes any changes to the code more prone to human error. Also, as you will need to look up the HTML-entity code for each of the icons you want to use or you'll need to memorize them. While the same obviously applies to the classes used in method 7 as well, those classes are much easier to memorize than an HTML entity code.

<span id="page-8-0"></span>**Including a specific symbol on a web page**

Consider a down-pointing triangle.

<span id="page-8-1"></span>There are several correct ways to display this symbol on a web page.

### **Method 1 : use decimal HTML entity**

HTML ·

## <span id="page-9-0"></span>**Method 2 : use hexidecimal HTML entity**

HTML :

 $&$  #x25BC;

### <span id="page-9-1"></span>**Method 3 : use character directly**

HTML :

▼

## <span id="page-9-2"></span>**Method 4 : use CSS**

HTML :

<span class='icon-down'></span>

#### CSS :

```
.icon-down:before {
   content: "\25BC";
}
```
Each of these three methods should have the same output. For other symbols, the same three options exist. Some even have a fourth option, allowing you to use a string based reference (eg. & hearts; to display ♥).

You can use a reference website like **[Unicode-table.com](http://unicode-table.com/en/)** to find which icons are supported in UNICODE and which codes they correspond with. For example, you find the values for the downpointing triangle at **<http://unicode-table.com/en/25BC/>**.

Note that these methods are sufficient only for icons that are available by default in every browser. For symbols like , $\ast, \star, \tau$ ,, or, this is far less likely to be the case. While it is possible to provide cross-browser support for other UNICODE symbols, you'll need to obtain an icon font or create one of your own. See **[Creating your own font](http://www.riptutorial.com/fonts/topic/8948/creating-your-own-font)** for more info on how to do create your own font.

#### <span id="page-9-3"></span>**Popular icon fonts**

The following is a list of popular icon fonts:

- [Font Awesome](http://fontawesome.io/)
- [Fontello](http://fontello.com/)
- [Modern Pictograms](http://thedesignoffice.org/project/modern-pictograms)
- [Typicons](http://typicons.com/)
- [Foundation Icon Fonts](http://zurb.com/playground/foundation-icons)
- [Pictonic](https://pictonic.co/)
- [Pictos](http://pictos.cc/classic/font)

Read Icon fonts online:<https://riptutorial.com/fonts/topic/8949/icon-fonts>

# <span id="page-11-0"></span>**Chapter 4: Webfonts**

#### <span id="page-11-1"></span>**Examples**

#### <span id="page-11-2"></span>**Including a webfont on a web page**

To include a webfont in your CSS, you can include the following code:

```
@font-face {
    font-family: 'myfont';
    src:url('fonts/myfont.eot?-td2xif');
    src:url('fonts/myfont.eot?#iefix-td2xif') format('embedded-opentype'),
        url('fonts/myfont.woff?-td2xif') format('woff'),
       url('fonts/myfont.ttf?-td2xif') format('truetype'),
        url('fonts/myfont.svg?-td2xif#myfont') format('svg');
     // Different URLs are required for optimal browser support
     // Make sure to :
     // 1) replace the URLs with your font's URLs
     // 2) replace `#myfont` with the name of your font
    font-weight: normal; // To avoid the font inherits boldness
     font-style: normal; // To avoid font inherits obliqueness or italic
}
.usesthewebfont {
     font-family: 'myfont', Verdana, Arial, sans-serif; // Use regular fonts as fallback
     speak: none; // To avoid screen readers trying to read the content
     font-style: normal; // To avoid font inherits obliqueness or italic
     font-weight: normal; // To avoid the font inherits boldness
    font-variant: normal; // To avoid the font inherits small-caps
    text-transform: none; // To avoid the font inherits capitalization/uppercase/lowercase
     line-height: 1; // To avoid the font inherits an undesired line-height
    -webkit-font-smoothing: antialiased; // For improved readability on Webkit
    -moz-osx-font-smoothing: grayscale; // For improved readability on OSX + Mozilla
}
```
Read Webfonts online: <https://riptutorial.com/fonts/topic/8951/webfonts>

## <span id="page-12-0"></span>**Credits**

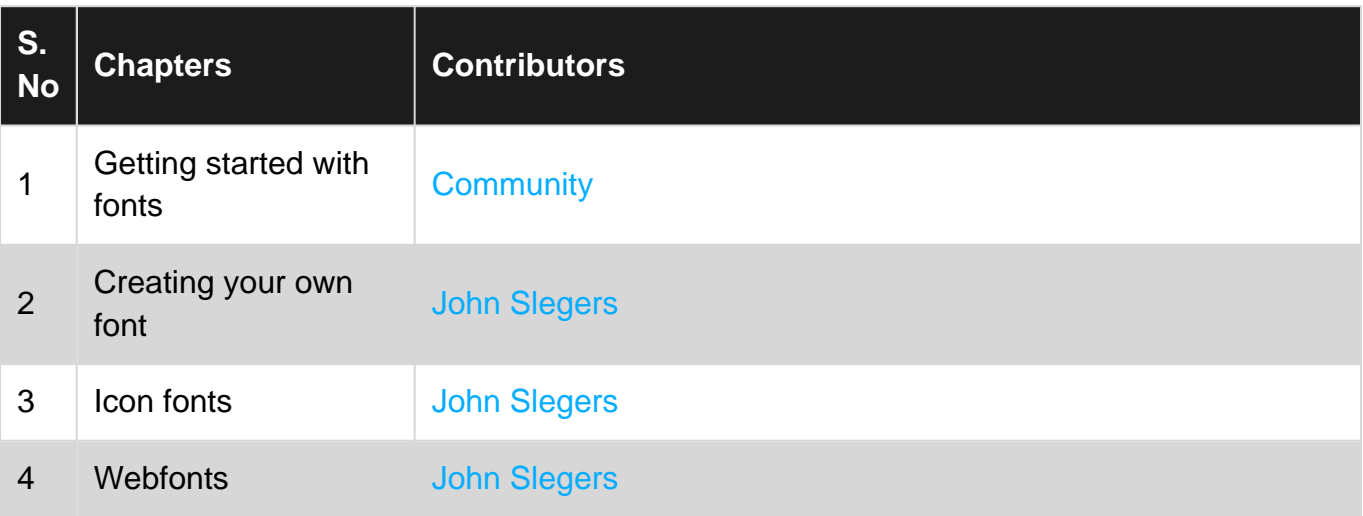